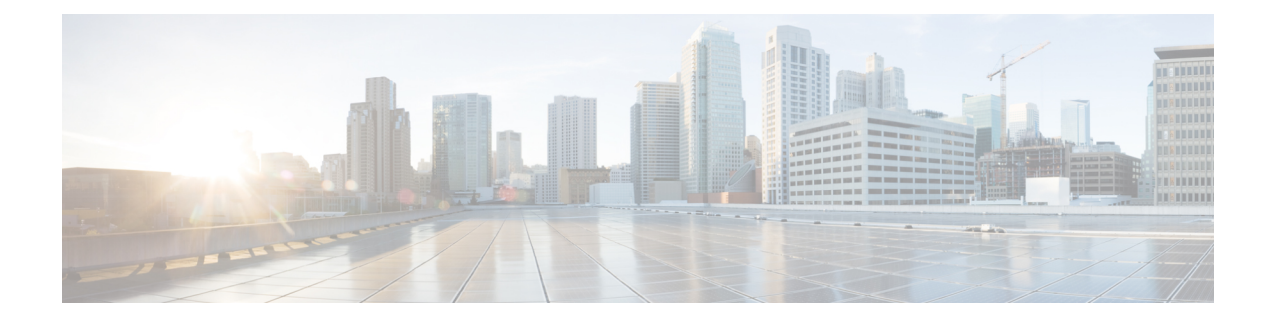

## **P-GW Buffering Mechanism**

- Feature [Summary](#page-0-0) and Revision History, on page 1
- Feature [Description,](#page-1-0) on page 2
- How It [Works,](#page-1-1) on page 2
- [Configuring](#page-1-2) the P-GW Buffering Mechanism Feature, on page 2

# <span id="page-0-0"></span>**Feature Summary and Revision History**

#### **Summary Data**

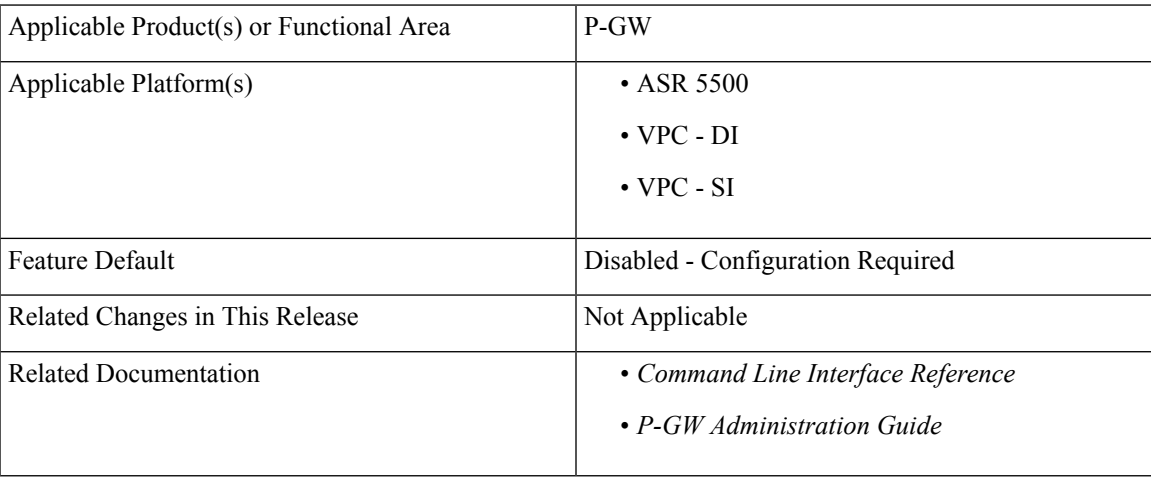

#### **Revision History**

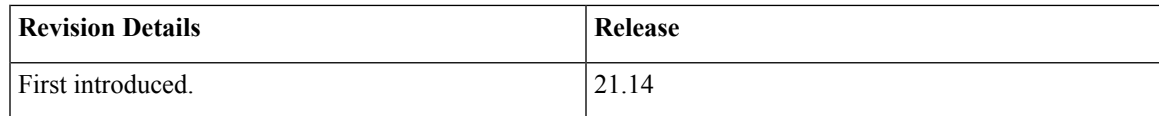

### <span id="page-1-0"></span>**Feature Description**

The P-GW can buffer a maximum of two policy (PCRF) messages when the Default-Bearer-QoS change is in pending state. With Presence Reporting Area (PRA) related call flows, more than two messages can be received when the Update Bearer Response (UBResp) is in pending state.

TheP-GW Buffering Mechanism feature enables theP-GW to gracefully handle the RAR or CCA-U received from the PCRF when P-GW waits for the UBResp.

### <span id="page-1-1"></span>**How It Works**

A new CLI command, under Active Charging Service (ACS) Configuration mode, is introduced to increase the buffer size so that the PCRF messages can be buffered and processed until UBResp is received, that is, while the Default-Bearer-OoS change is in pending state.

## <span id="page-1-2"></span>**Configuring the P-GW Buffering Mechanism Feature**

Use the following configuration to increase the buffer that is used for storing PCRF messages when the Default-Bearer-QoS change is in pending state.

```
configure
```

```
active-charging service service_name
policy control def-bearer-qos-change pending-buffer-size buffer_size
end
```
#### **NOTES**:

- **def-bearer-qos-change**: Sets the Default-Bearer-QoS change parameters.
- **pending-buffer-size** *buffer* size: Specifies the buffer size for storing the PCRF messages when Default-Bearer-QoS change is pending. The buffer size is an integer ranging from 2 through 4.

The minimum configured value is 2 and maximum is 4.

- The **no policy control def-bearer-qos-change** configures the command with its default setting. Default  $= 2.$
- Default value should suffice for most of the use cases. Increased value should be used as per use case and memory usage should also be considered.
- The CLI command takes effect for new calls.